# Example ieee.cls Paper

Gregory L. Plett, Student Member, IEEE

◆

**Abstract—**This £le is a short example to show the different formatting options available with the {ieee.cls¦ £le.

**Index Terms-Style £le, LATEX2e, IEEE Publications, Example** 

### **1 INTRODUCTION**

THIS is a short example £le to show the formatting options<br>available with the ieee, cls £le. It allows a world-wideavailable with the ieee.cls £le. It allows a world-wideweb page to very compactly display all the options. The options include: the main mode, the sub-modes and the miscellaneous options.

#### **1.1 Main-Mode**

There are four main-modes: draft, submission, compressed and £nal.

#### 1.1.1 The Draft Mode

The draft mode double-spaces, gives nice wide margins, and time stamps each page.

#### 1.1.2 The Submission Mode

Like draft mode, but does not time-stamp.

#### 1.1.3 The Compressed Mode

The compressed mode is single spaced, single column.

#### 1.1.4 The Final Mode

**For conferences.** The £nal mode produces camera-ready output.

**For journals.** The £nal mode produces an "evaluation" output which allows you to break equations, judge page-lengths, etc.

#### **1.2 Sub-Mode**

The sub-modes are: internal, submitted, inpress, reprint and technote. These allow internal review, submission of the paper for initial review and for publishing, and special comments in the header of the paper to indicate that this paper is submitted, or in-press and not the £nal version. The "reprint" sub-mode gives proper page numbers, etc.

#### **1.3 Miscellaneous Options**

The miscellaneous options are: titlepage, notitlepage, anonymous, 9pt, 10pt, 11pt, 112pt, narroweqnarray and inline. These govern the production or omission of a separate title page, the inclusion or omission of author information, the type size (you

should never need to use these, though) and two £xes to the way LATEX displays math.

## **2 SHORT SUMMARY**

Fig. 1 shows a sequence of commands useful for formatting an IEEE paper using ieee.cls.

```
\documentclass[final]{ieee}
\begin{document}
\title[Example]{Example ieee.cls Paper}
\author[PLETT]{%
   Gregory L. Plett\member{Student Member}
   \authorinfo{%
   G.L. Plett is ...}
}
\journal{IEEE Transactions on ...}
\maketitle
\begin{abstract} This file ...
\end{abstract}
\begin{keywords} Style file ...
\end{keywords}
\section{Introduction}
\PARstart This is ...
\begin{biography}{Gregory L. Plett} (S'97)
...
\end{biography}
\end{document}
```
Fig. 1. Input used to produce this paper.

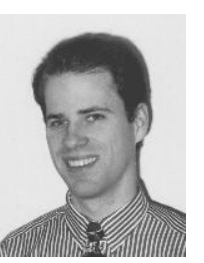

**Gregory L. Plett** (S'97) was born in Ottawa, ON, in 1968. etc. etc. Here's a second paragraph...

Options used for this example: \documentclass[£nal]{ieee} \usepackage{ieeetc,times}

<sup>•</sup> G.L. Plett is with the Department of Electrical Engineering, Stanford University, Stanford, CA 94305-9510. Phone: +1 415 723-4769, email: glp@simoon.stanford.edu